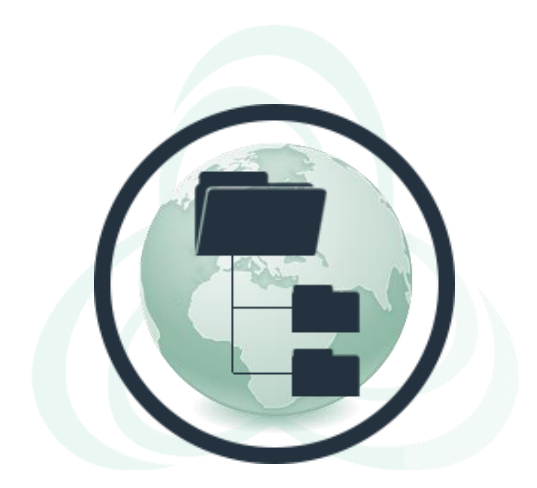

#### **Blockchain, Criptomoedas & Tecnologias Descentralizadas**

#### **Tecnologias descentralizadas: Interplanetary File System (IPFS)**

**Prof. Dr. Marcos A. Simplicio Jr. – mjunior@larc.usp.br Escola Politécnica, Universidade de São Paulo**

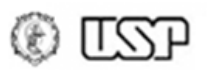

# **Objetivos**

- Conhecer o Sistema de Arquivos Interplanetário (InterPlanetary File System -- IPFS)
	- Uma proposta de web altamente descentralizada
	- Um ótimo exemplo de engenharia: combina diversas tecnologias descentralizadas discutidas no curso!

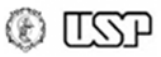

# **Problemas com o HTTP**

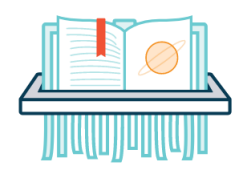

- **Centralizada em servidores**, que podem ser desligados
	- **Conteúdo** acaba sendo **perdido**, proposital ou acidentalmente
- Cria **dependência** de alguns serviços essenciais
	- **Buscas**: Google pode controlar o que usuários encontram
	- **Hosting**: AWS/Azure/Locaweb pode controlar o que usuários armazenam ou veem
	- Resultado: **censura**, invasão de **privacidade**, **espionagem**, manipulação de **opiniões**, possível **interrupção** de serviços…
- **Ineficiente**: servidor de conteúdo popular torna-se gargalo
	- Escolha entre lentidão ou contratação serviços de caching…
- Voltado a **locais**, não a **conteúdos**:

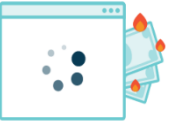

Links quebram se local for alterado (404 Not Found)

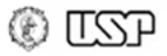

#### **IPFS: InterPlanetary File System**

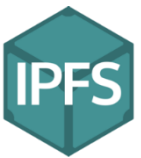

- Criado em 2015, por Juan Benet (Protocol Labs)
	- Um sistema de arquivos versionado, distribuído globalmente
	- "**Uma web permanente e distribuída**": similar a um enorme swarm bittorrent para troca de objetos
		- Páginas web, imagens, vídeos, código, ...
	- Permite a hospedagem de sites e dados sem um servidor correspondente: **"servidor" distribuído na rede**!

**Atualmente, parte de ecossistema maior:**

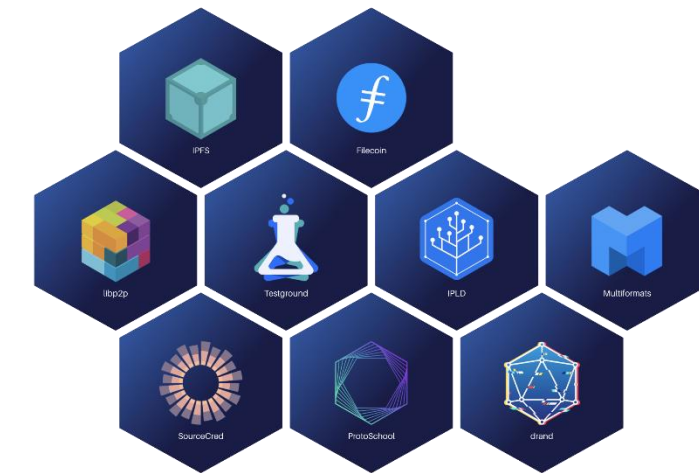

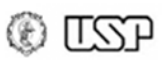

# **IPFS: arquitetura**

• Combina diferentes tecnologias

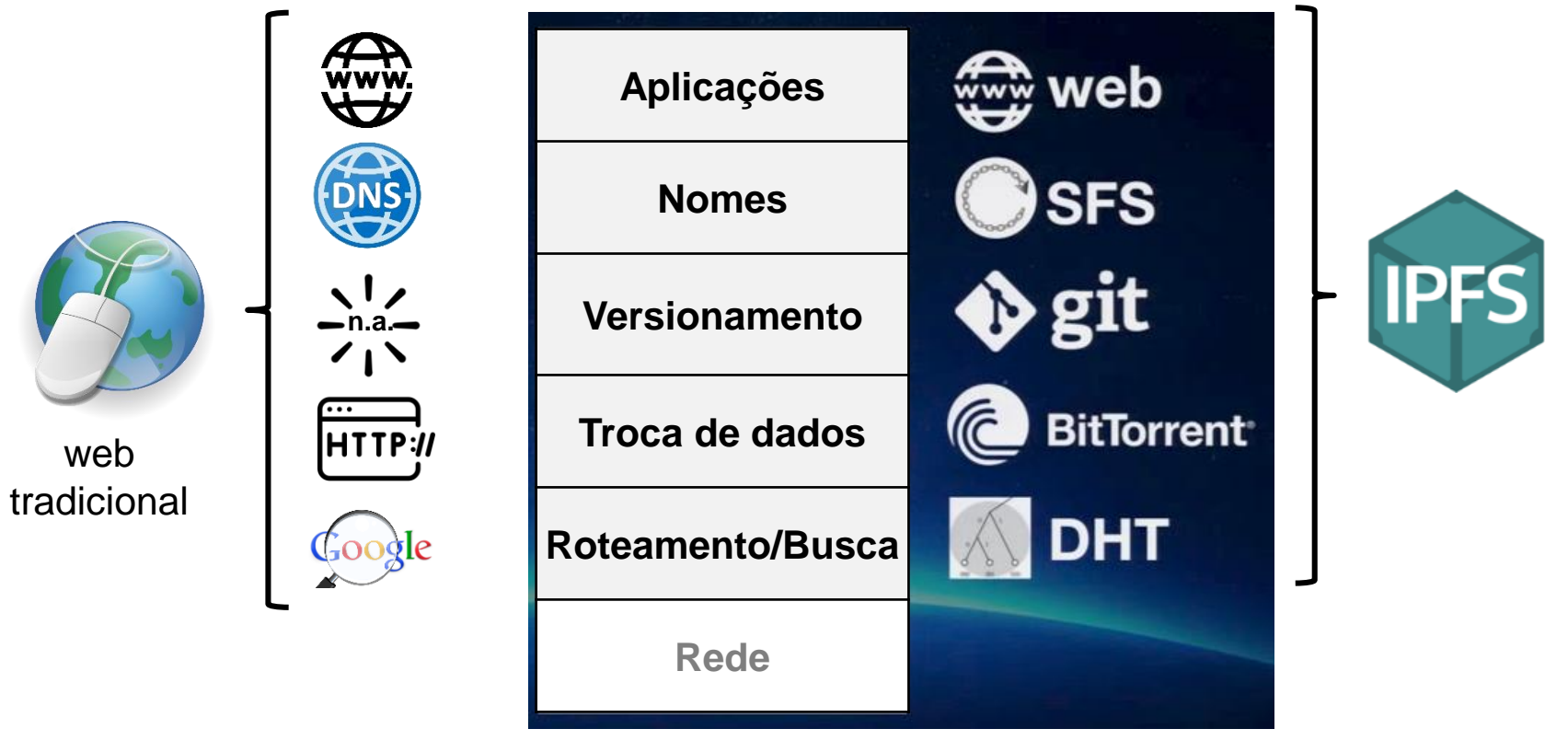

Fonte: https://github.com/ipfs/specs/blob/main/ARCHITECTURE.md

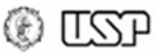

# **IPFS: roteamento/busca**

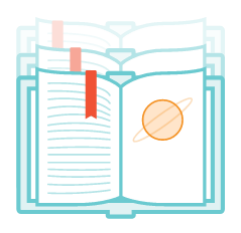

- Roteamento/busca descentralizada, via **DHT**
	- Se dados pequenos (<1KB): dados armazenados na DHT;
	- Caso contrário, DHT armazena referência para dados (IPs de nós que podem fornecer dados)
- Algoritmos:
	- **S/Kademlia**: estrutura em árvore para busca eficiente
		- Detalhes na aula sobre busca distribuída e DHTs
	- **Coral**: considera **localidade** dos dados para melhorar eficiência das buscas
		- Clusters organizados por região e tamanho: prioriza buscas locais antes de lançar mão de buscas em nós distantes fisicamente
		- "Busca(chave)" retorna subconjunto de IPs que têm o conteúdo em vez de lista completa ("Sloppy DHT")

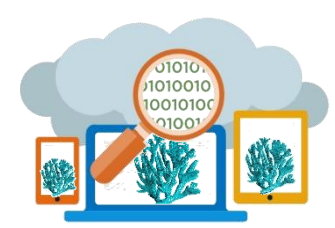

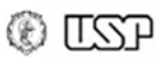

#### **IPFS: troca de dados**

- Baseado no **BitSwap**
	- Similar a **BitTorrent**, mas com **um só** *swarm* com todos os conteúdos

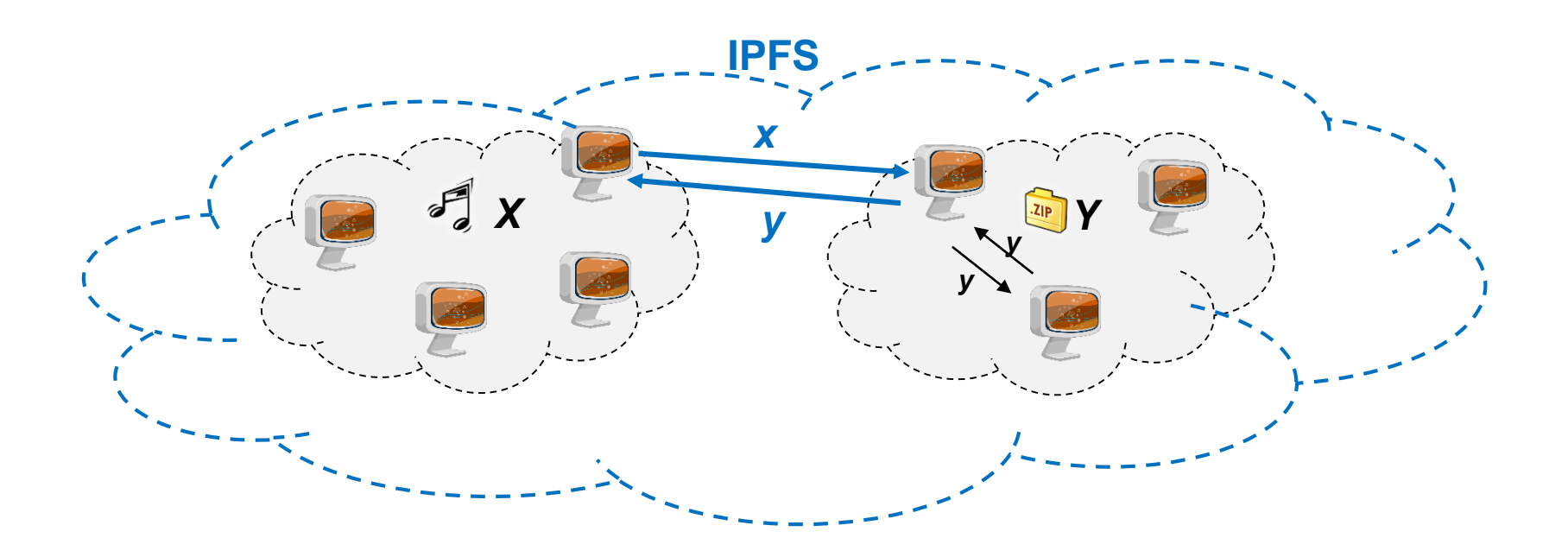

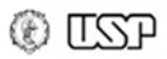

#### **IPFS: troca de dados**

- Baseado no **BitSwap**
	- Similar a **BitTorrent**, mas com **um só** *swarm* com todos os conteúdos
- Mecanismos de **incentivo**:

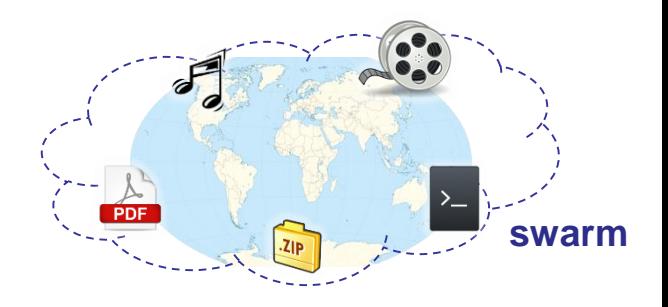

- **Tit-for-tat**: incentiva nó A a buscar pedaços que nó B deseja para que então possa receber pedaços vindos de B
	- B anuncia sua "**lista de desejos**" periodicamente a A
- Nó A mantém lista de "**débitos**" (balanço entre recepção e envio de dados com outros nós) e pode cobrar débito
	- **Leniente** com débito de quem contribuiu no passado: **"nós confiáveis"**
	- Mas não com novos nós, **não confiáveis**: evita ataques de Sybil (um nó assume várias identidades, zerando débitos)
- Integrável com outros mecanismos

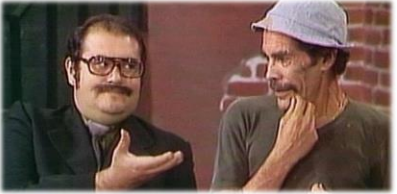

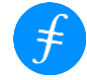

Ex.: Filecoin

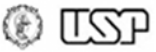

• Usa Merkel DOG Merkle DAG (Grafo Direcionado Acíclico)

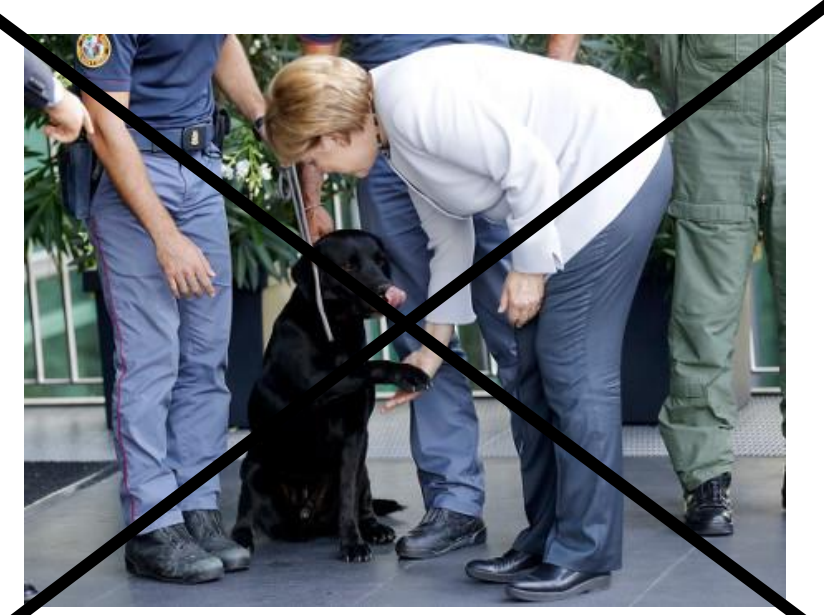

https://editorial01.shutterstock.com/preview-440/5850655q/05e290bc/Shutterstock\_5850655q.jpg

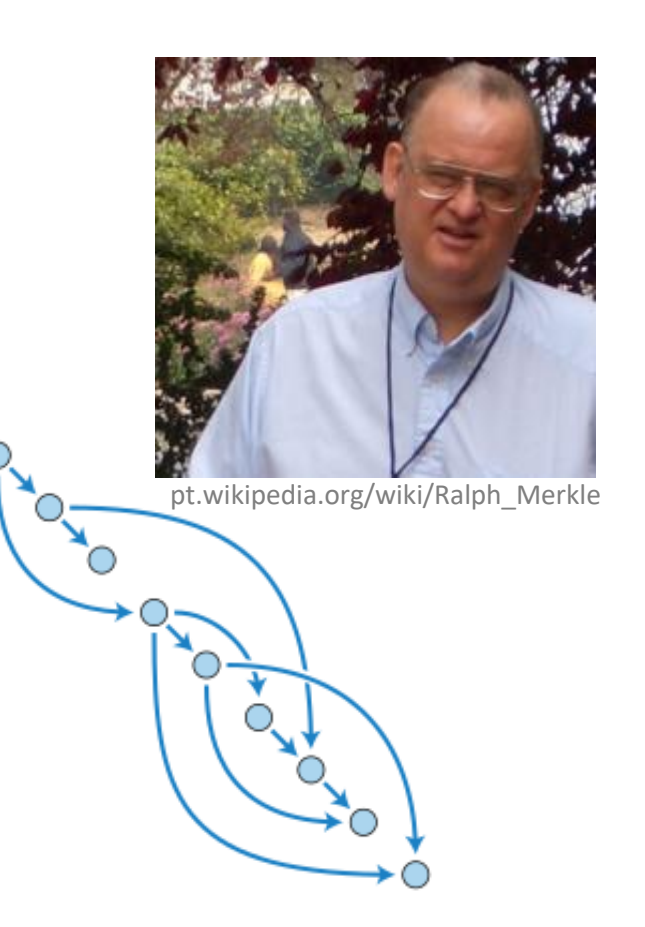

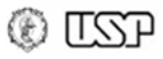

- Usa Merkle DAG (Grafo Direcionado Acíclico)
	- **Commit**: autor, mensagem, ponteiro (hash) para uma árvore
	- **Tree**: ponteiro para árvores e arquivos (estrutura de pastas)
	- **Blob**: dados

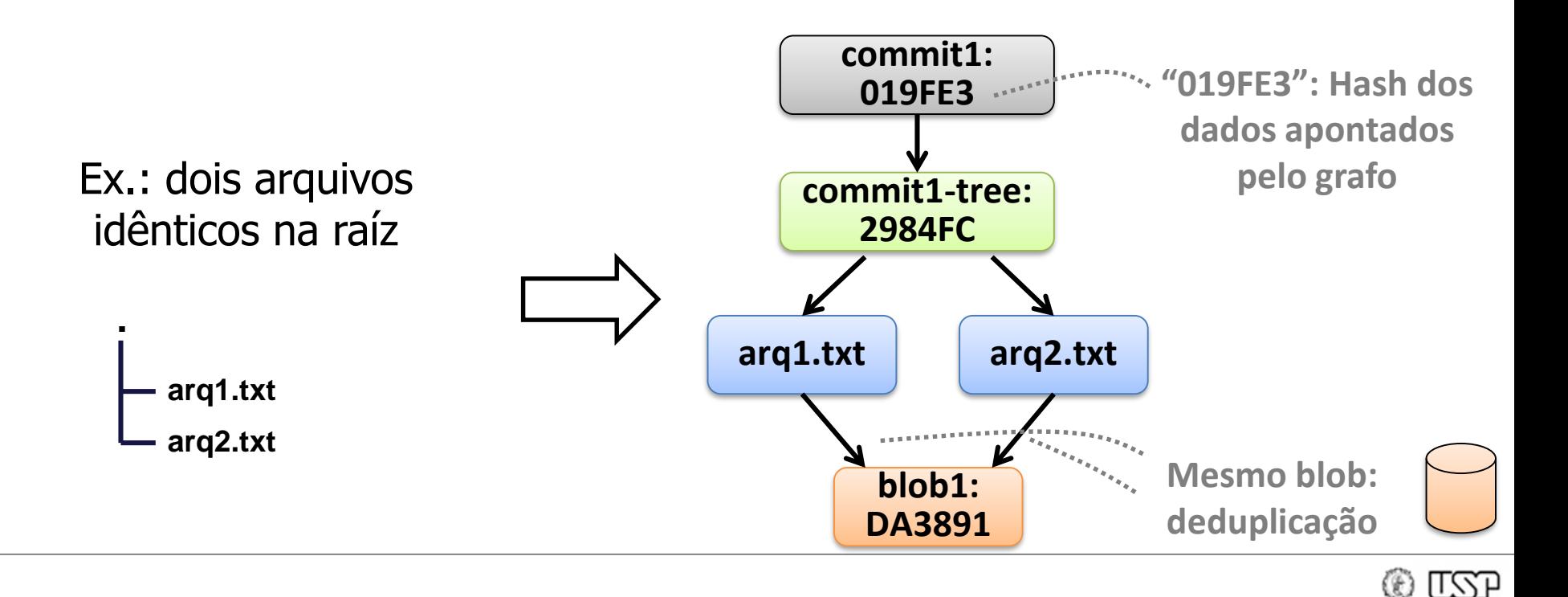

- Usa Merkle DAG (Grafo Direcionado Acíclico)
	- **Commit**: autor, mensagem, ponteiro (hash) para uma árvore
	- **Tree**: ponteiro para árvores e arquivos (estrutura de pastas)
	- **Blob**: dados

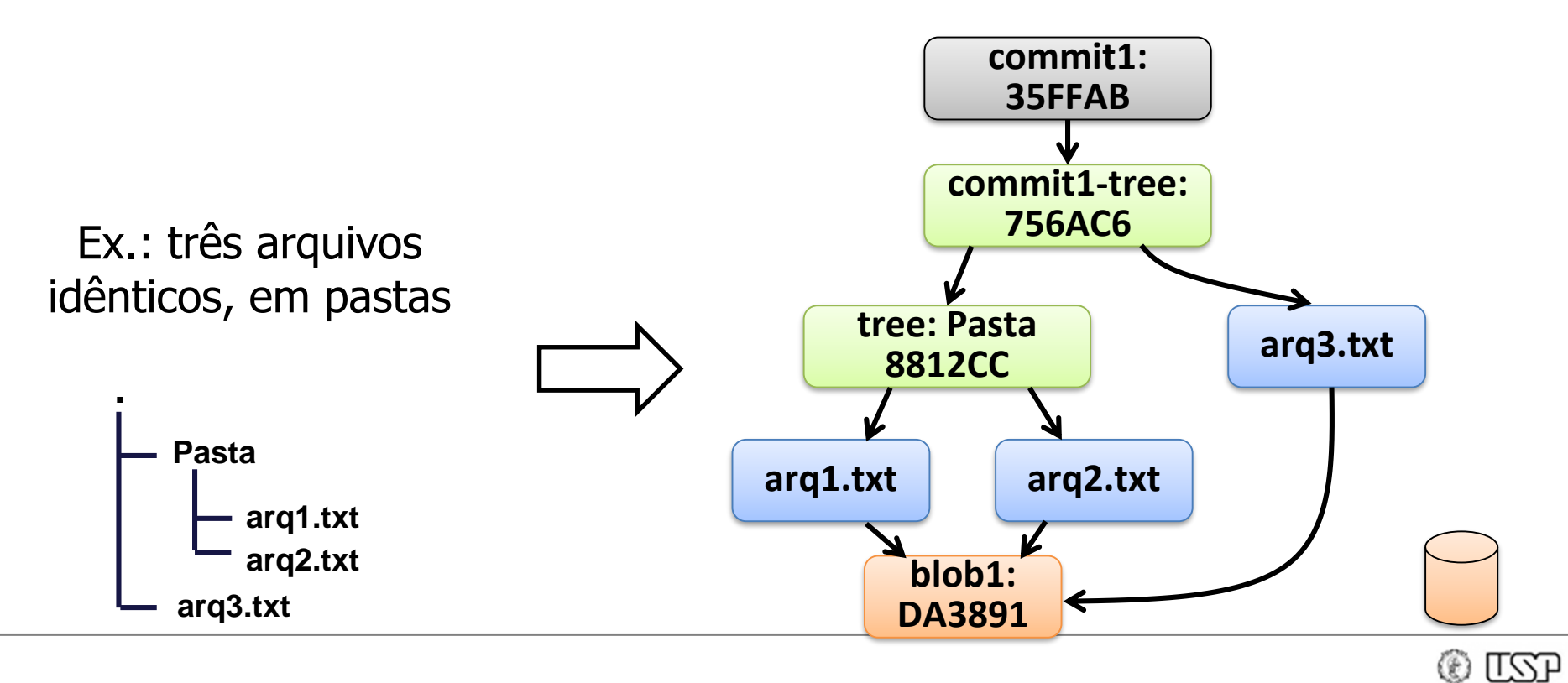

- Controle de versão via hashes
	- Permite acompanhar o caminho das alterações dos arquivos

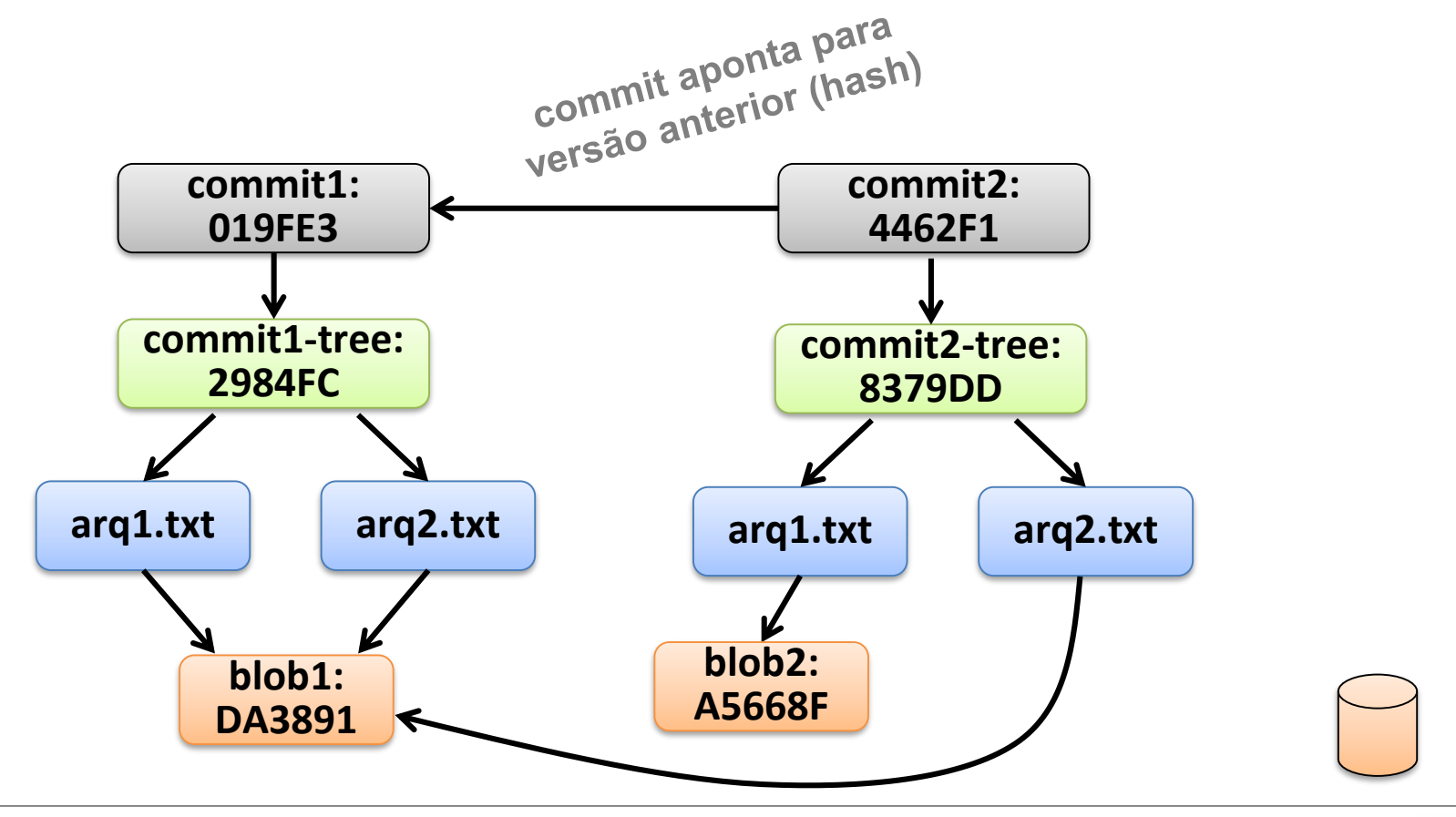

- Controle de versão via hashes
	- Permite acompanhar o caminho das alterações dos arquivos
	- Se blobs quebrados em blocos: **deduplicação** mais efetiva

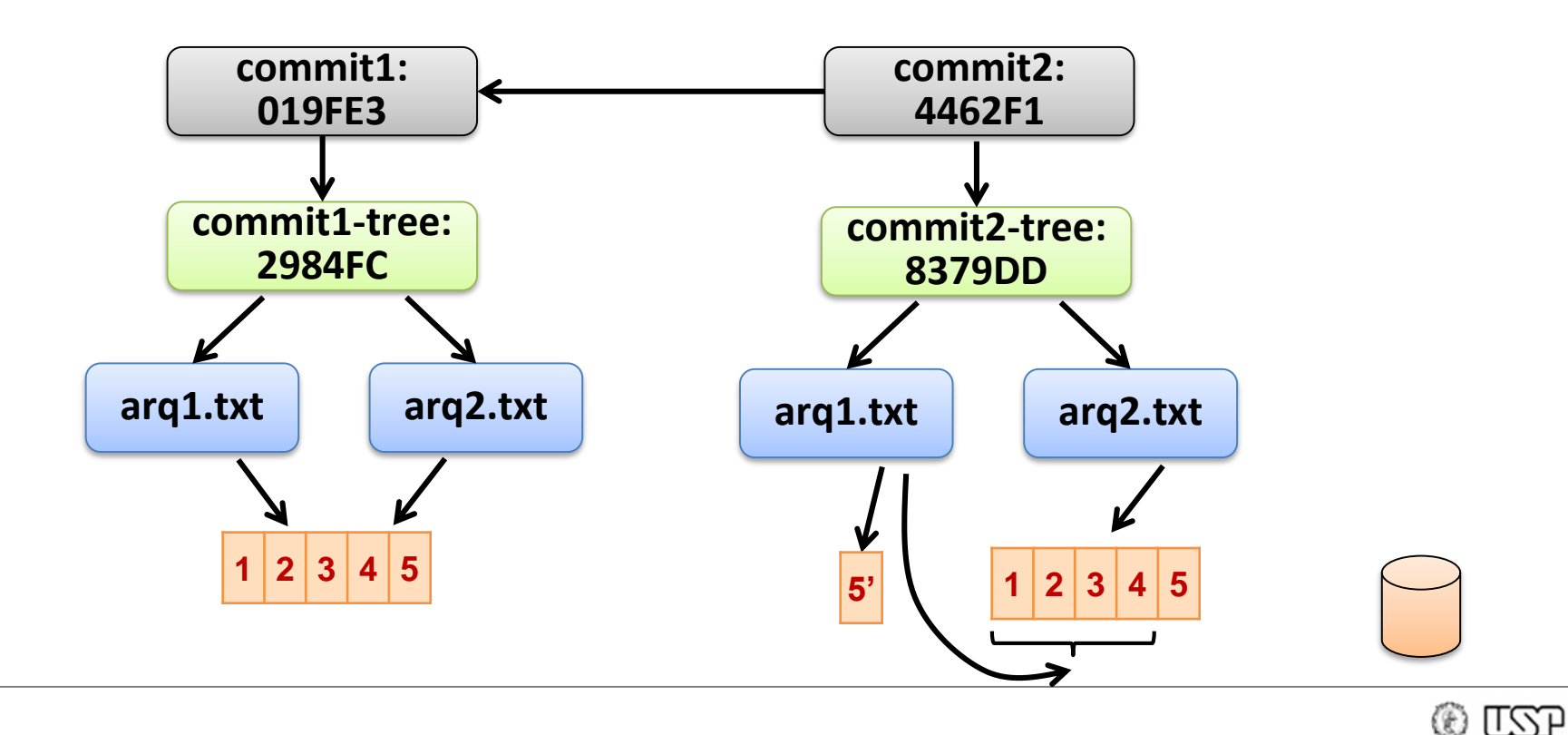

- **Objetos** no IPFS: todos identificados pelo seu hash, tanto se forem **arquivos** ou **links**
	- **Multihash** para suporte a diferentes algoritmos
		- Formato: **<Algoritmo><Tamanho\_Hash><Bytes\_Hash>**
	- Navegação entre links de um domínio = navegação no Merkle DAG, usando o hash de cada link

Formato: /ipfs/<hash-do-objeto>/<nome-caminho-até-objeto>

EX.:/ipfs/XLYkgq61DYaQ8NhkcqyU7rLcnSa7dSHQ16x/arq.txt

– Para acessar o arquivo "fig.png" localizado no caminho "<dominio>/pasta/fig.png, pode-se usar qualquer das opções:

1) Domínio:/ipfs/<hash-de-dominio>/pasta/fig.png

2) Pasta: /ipfs/<hash-de-pasta>/fig.png

3) Arquivo: /ipfs/<hash-de-fig.png>

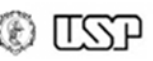

• Ex.: processo de obtenção do arquivo

**/ipfs/QmdpMvUptHuGysVn6mj69K53EhitFd2LzeHCmHrHasHjVX/test/foo**

1. Começar obtendo o multihash: **get(QmdpMvUpt...)**

**QmdpMvUptHuGysVn6mj69K53EhitFd2LzeHCmHrHasHjVX**

2. Agora usamos o hash de test: **get(QmNtpA5...)**

**QmNtpA5TBNqHrKf3cLQ1AiUKXiE4JmUodbG5gXrajg8wdv**

3. Agora usamos o hash de foo: **get(QmYNmQK...)**

**QmYNmQKp6SuaVrpgWRsPTgCQCnpxUYGq76YEKBXuj2N4H6 foo**

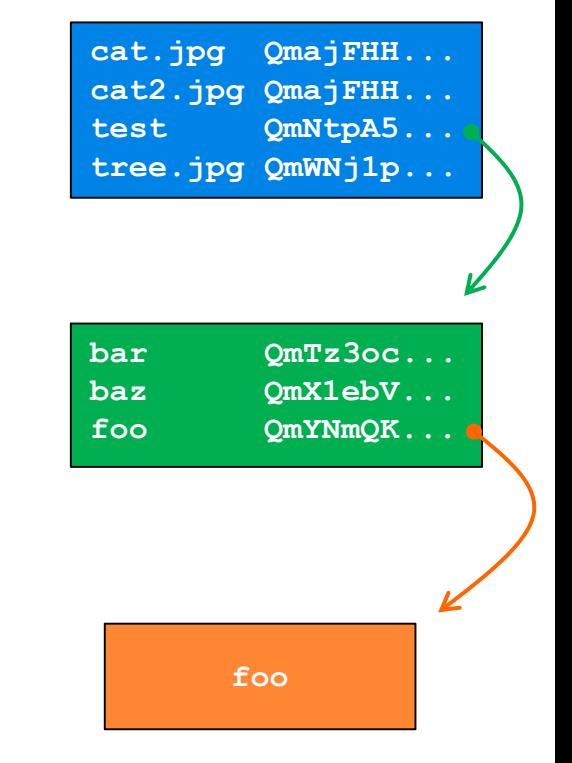

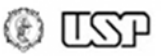

#### **IPFS: versionamento (GIT)**  $\overline{\Omega}$

- Qualquer usuário pode publicar objetos na rede
	- Basta incluir hash do objeto na DHT, se declarar como um peer para o objeto e divulgar caminho para objeto

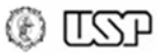

- Qualquer usuário pode publicar objetos na rede
	- Basta incluir hash do objeto na DHT, se declarar como um peer para o objeto e divulgar caminho para objeto
- Uso de Merkle DAGs: hash não pode ser alterado, logo **objetos são permanentes**!
	- Redução do consumo de banda: **caching**
	- Conteúdo servido por nós **sem confiança**: análogo ao que ocorre no Bittorrent
	- **Links são permanentes**: sem "links quebrados" desde que alguém tenha arquivo
	- Usuários podem escolher fazer backups de **dados específicos** para garantir sua **longevidade**

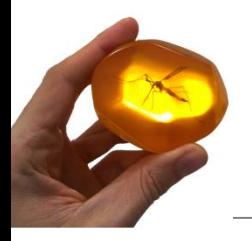

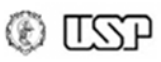

- Sistema de arquivos auto-certificado
	- *Self Certified Filesystem* (SFS)
	- **Identificadores dos nós** (NodeId) correspondem ao **hash de suas chaves públicas**
		- NodeID usado para roteamento de buscas
		- Dificulta "escolha do ID" para eventuais ataques (S/Kademlia)

Formato: /ipns/<NodeID>

Ex.: /ipns/hj17rsy89MnOo

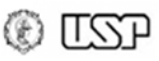

- Sistema de arquivos auto-certificado
	- *Self Certified Filesystem* (**SFS**)
	- **Identificadores dos nós** (NodeId) correspondem ao **hash de suas chaves públicas**
		- NodeID usado para roteamento de buscas
		- Dificulta "escolha do ID" para eventuais ataques (S/Kademlia)
	- Totalmente descentralizado: basta servidor provar **posse da chave privada** para verificar corretude
		- Permite usar chaves para **estabelecer canais seguros**
		- **Similar a HTTPS**, mas **sem** depender de certificados digitais emitidos por **Autoridade Certificadora**

Formato: /ipns/<NodeID>

Ex.: /ipns/hj17rsy89MnOo

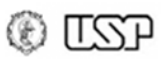

- IPNS (Naming System): **mutabilidade** de objetos
	- Nó pode associar seu **domínio /ipns/<NodeId>** a um objeto

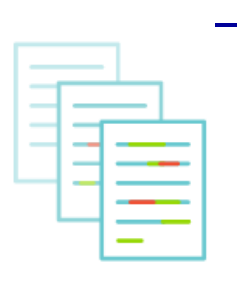

- Busca na DHT por domínio retorna **versão atual do objeto** (seu hash), que pode ser modificado quando desejado
	- Assinatura do servidor sobre objeto garante autenticidade
	- Objeto pode ser **commit de página web** completa: carrega **histórico de versões**!

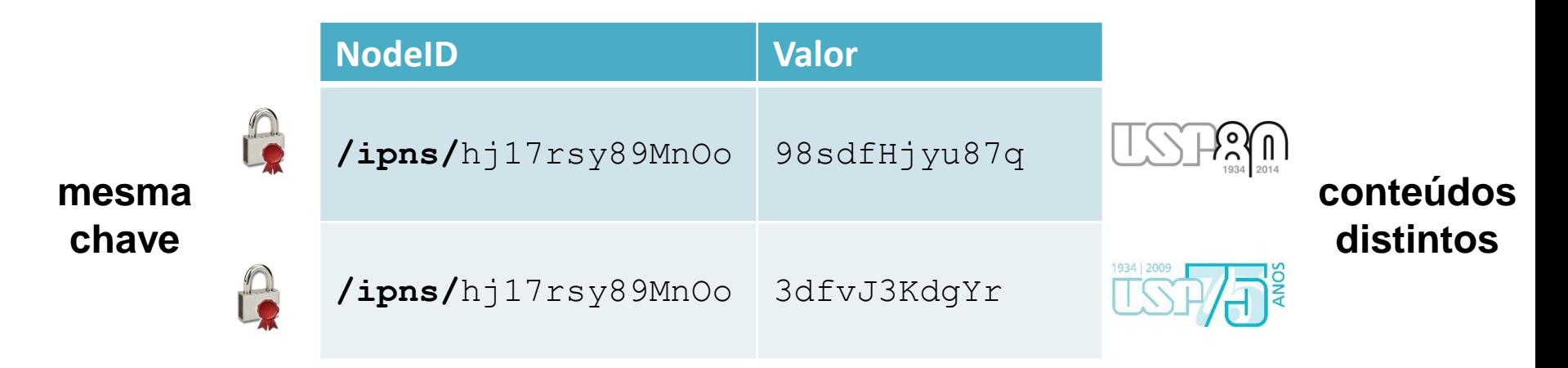

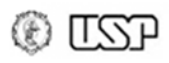

- IPNS (Naming System): **mutabilidade** de objetos
	- Facilita nomes amigáveis a humanos, no lugar de hashes
	- Ex.: criar registro DNS (e.g., blockchainusp.blog) p/ nodeID
		- blockchainusp.blog: "dnslink= /ipns/hj17rsy89MnOo"

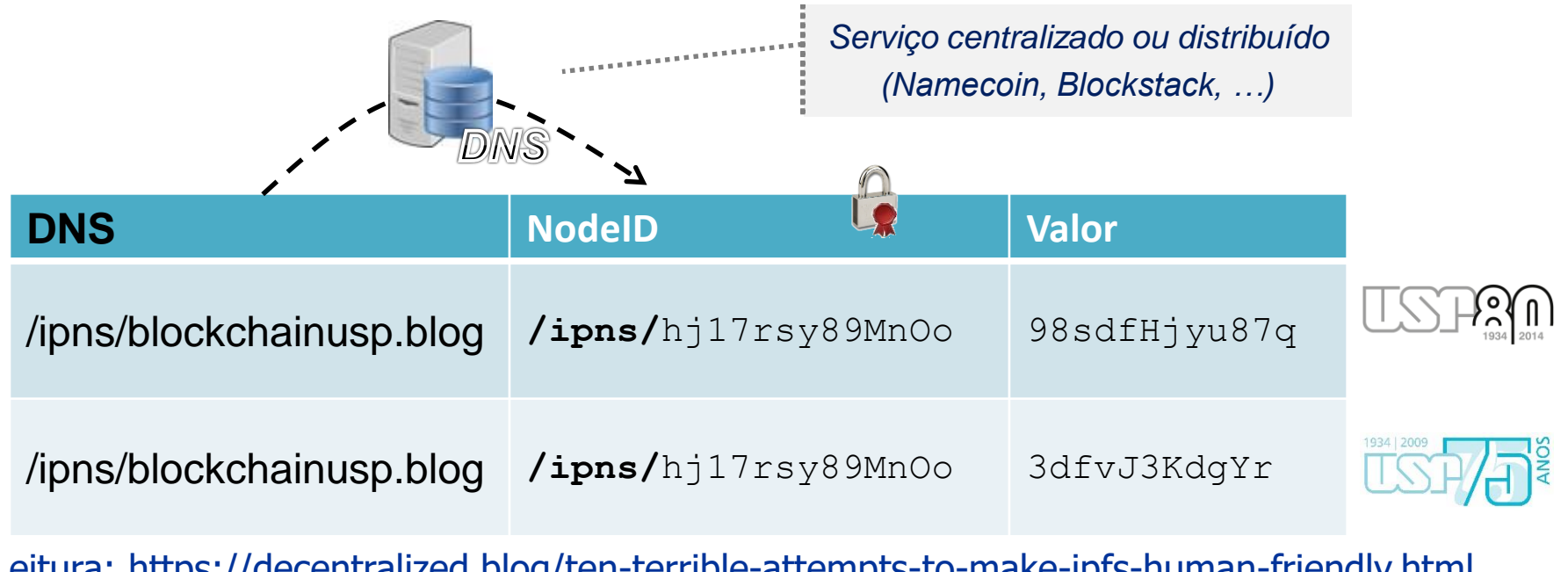

Leitura: https://decentralized.blog/ten-terrible-attempts-to-make-ipfs-human-friendly.html

**LLCJ** 

#### **IPFS: Teste você mesmo!**

- Solução ainda razoavelmente experimental
	- Mas "mão na massa" ajuda a entender funcionamento!

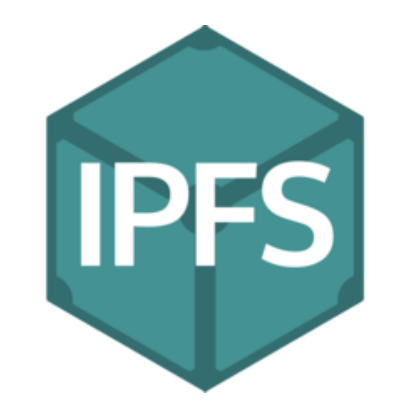

#### **https://docs.ipfs.tech**

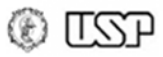

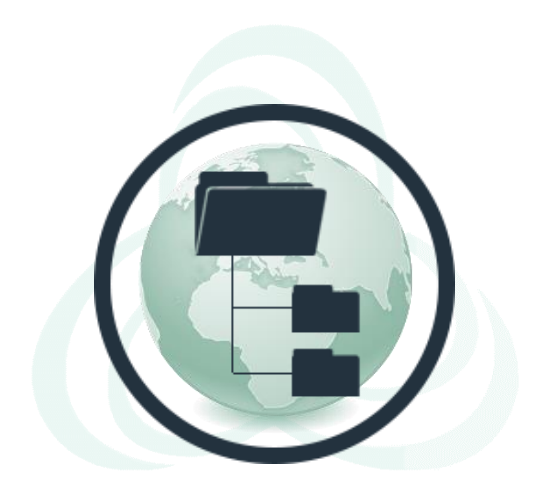

#### **Blockchain, Criptomoedas & Tecnologias Descentralizadas**

#### **Tecnologias descentralizadas: Interplanetary File System (IPFS)**

**Prof. Dr. Marcos A. Simplicio Jr. – mjunior@larc.usp.br Escola Politécnica, Universidade de São Paulo**

Apoio financeiro:  $\frac{024n_{\text{.org}} \times \text{https://d24n.org}}{n}$ 

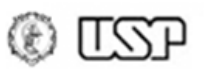

#### **Referências**

- "IPFS powers the Distributed Web" (online). Página oficial do Interplanetary File System. URL: <https://ipfs.io/>
- "IPFS docs" (online). URL: [https://docs.ipfs.tech](https://docs.ipfs.tech/)
- J. Benet (2019). "IPFS Content Addressed, Versioned, P2P File System (DRAFT 3). White paper. URL: [https://ipfs.io/ipfs/QmR7GSQM93Cx5eAg6a6yRzNde1FQv7uL6](https://ipfs.io/ipfs/QmR7GSQM93Cx5eAg6a6yRzNde1FQv7uL6X1o4k7zrJa3LX/ipfs.draft3.pdf) X1o4k7zrJa3LX/ipfs.draft3.pdf
- M. Pors (2017). "Ten terrible attempts to make IPFS humanfriendly". The Blockchain Train Journal. URL: [https://decentralized.blog/ten-terrible-attempts-to-make-ipfs](https://decentralized.blog/ten-terrible-attempts-to-make-ipfs-human-friendly.html)human-friendly.html

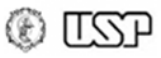